## **Programming Guide**

# Electronic Lock Kit System 1000

## **OVERVIEW**

The Electronic Lock Kit System 1000 includes a programmable, stand alone, battery-powered replacement door lock with an integrated 10-digit keypad. The handle stores three access codes, each with different programming rights.

## **Master Code (8-digits)** can:

- Open the lock
- Change the Master Code
- Set/Change/Delete the Sub-Master Code
- Set/Change/Delete the User Code

### **Sub-Master Code (8-digits)** can:

- Open the lock
- Change the Sub-Master Code
- Set/Change/Delete the User Code

## **User Code (4-digits)** can:

- Open the lock
- Change the User Code

**Be sure to change the Factory Set Master Code and User Code (right) to unique codes for your cabinets – see page 2.**

- **Factory Set Codes (After 04/04/2016):**
- **Master Code: 11 33 55 77**

 $\odot$ C  $\Omega$ 

 $\omega$ 

• **User Code: 22 44**

## **OPERATION**

Enter the Master Code or the User Code. The Blue LED will flash and the lock will open allowing the handle to be turned to unlatch the door. 4 seconds open time.

### **PENALTY TIME**

Entering three incorrect codes will cause the lock to shut down for 10 seconds.

## **PROGRAMMING**

The lock must be in the open position with the (#) button visible. Every program command must begin by pressing the (#) button, followed by the Master Code,

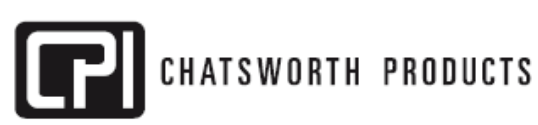

IIS-739226, 4/5/16, Rev. 2, CPI/D.KNAPP/JL

800-834-4969 (USA & Canada) • www.chatsworth.com • techsupport@chatsworth.com **For international phone numbers, see our website or contact CPI Tech Support.**

*This drawing contains proprietary and confidential information and is protected by U.S. and international law. Unauthorized reproduction, disclosure or use of the drawing or the information therein is expressly forbidden except as agreed to in writing by Chatsworth Products, Inc.*

## **BATTERY POWER**

The Electronic Lock Kit System 1000 should provide approximately 15,000 openings of 4 seconds each from each new set of 2 x 1.5V AAA batteries.

#### **LOW BATTERY WARNING**

When the battery power is low the Red LED will flash 3 times before the Blue LED flashes to signal acceptance of an access code. Batteries should be changed as soon as this happens. The lock will operate approximately 100 times once the low battery warning begins.

#### **BATTERY FAILURE OVER RIDE**

If battery power fails, use an external 9V PP3 battery to open the lock.

- Place the contact points of the 9V PP3 battery against the contact points surrounding the Red LED (+) and Blue LED (-) LEDs.
- Enter the Master Code.
- The motor will withdraw the locking pin allowing the lock to be opened.
- Fit new batteries by removing the rear-fixing screw and swinging the lock down and over the edge of the door. The battery compartment is on the back of the lock. Replace the batteries and secure the handle.

### **FACTORY SET CODES RESET PROCEDURE**

- Remove the rear-fixing screw and swing the lock assembly over the edge of the door to reveal the battery compartment.
- Remove one battery.
- Press and hold the 5 button, replace the battery, the Blue LED will flash twice, release the 5 button. Within three seconds press the 5 button three times.
- The blue LED will flash twice and the lock will revert to the factory master code 11 33 55 77 and all other stored settings will be erased.

## **Installation Instructions**

# Electronic Lock Kit System 1000

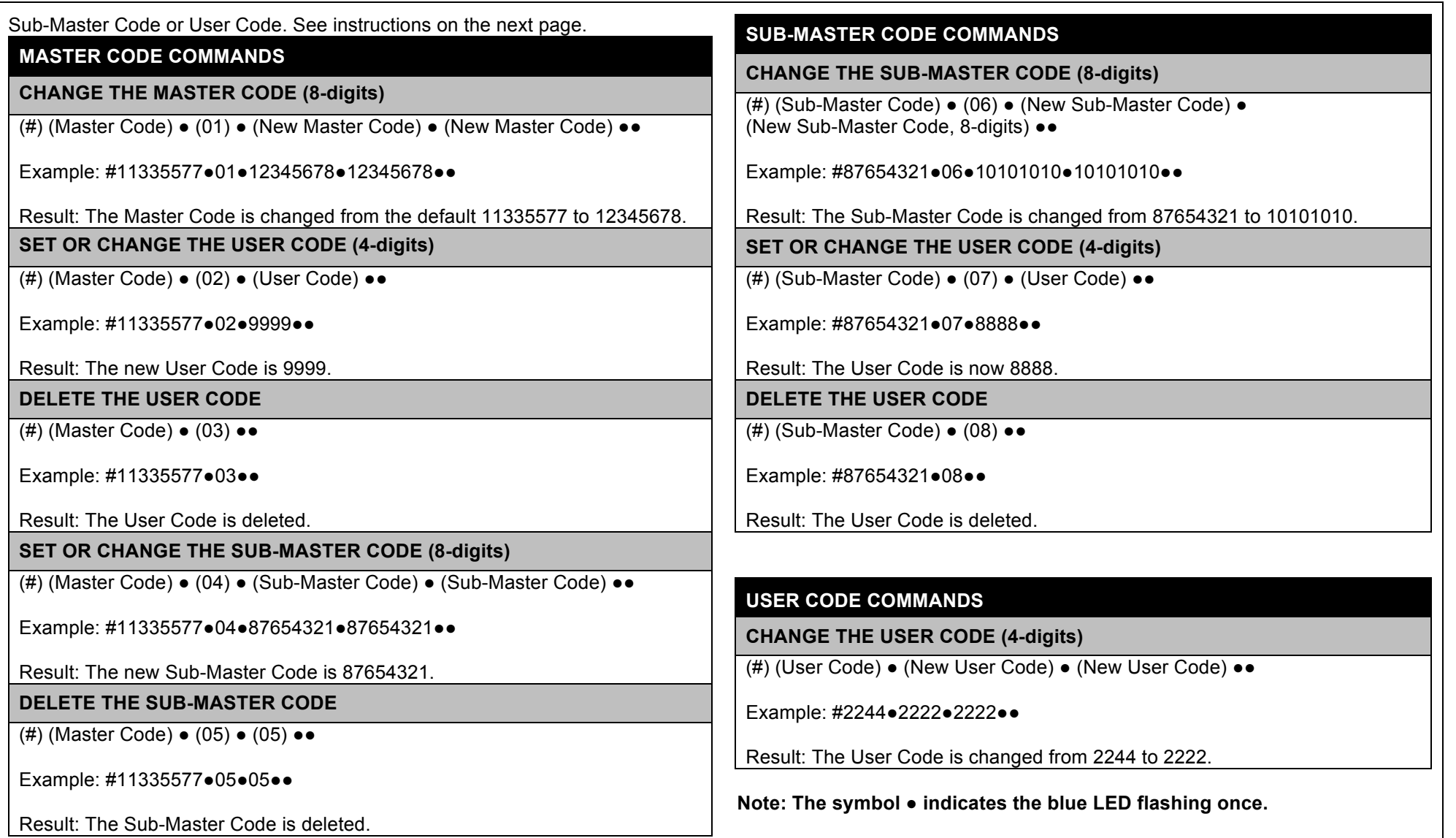